## <span id="page-0-0"></span>BDW - Sous-requêtes en SQL

#### Fabien Duchateau

fabien.duchateau [at] univ-lyon1.fr

Université Claude Bernard Lyon 1

2023 - 2024

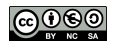

<https://perso.liris.cnrs.fr/fabien.duchateau/BDW/>

# Positionnement dans BDW

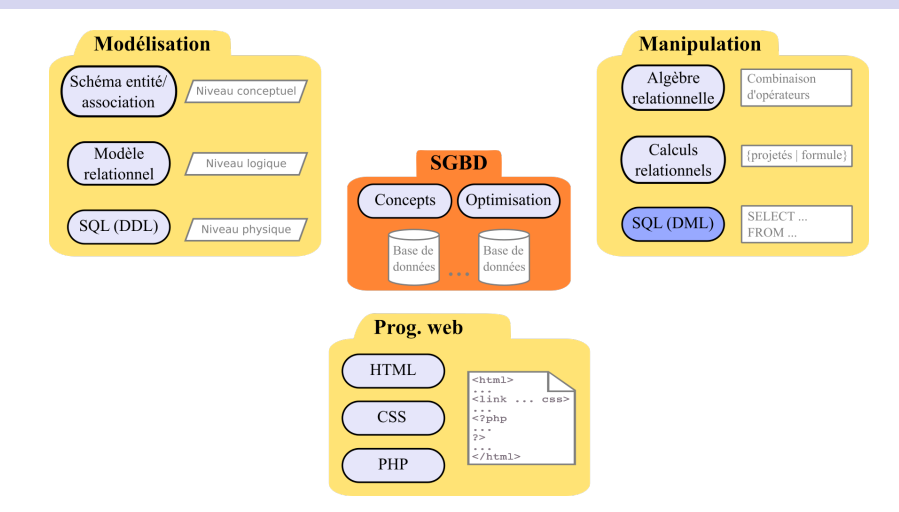

Ces diapositives utilisent [le genre féminin](http://www.youtube.com/watch?v=eAQAN2assMw) (e.g., chercheuse, développeuses) plutôt que [l'écriture inclusive](https://www.haut-conseil-egalite.gouv.fr/stereotypes-et-roles-sociaux/zoom-sur/article/pour-une-communication-sans-stereotype-de-sexe-le-guide-pratique-du-haut) [\(moins accessible, moins concise,](https://www.youtube.com/watch?v=TN1PS9qGCkI) et [pas totalement inclusive\)](https://www.youtube.com/watch?v=r4ngFxcdBJo) [BDW - Base de données et programmation web // Sous-requêtes en SQL](#page-0-0) UCBL Lyon 1 2/27

```
Syntaxe d'une requête SQL (crochets = option) :
                  SELECT att<sub>1</sub> [, att<sub>2</sub> [ AS att<sub>2</sub> ], ...]
                  FROM nom table<sub>1</sub> [, nom table<sub>2</sub> [AS alias ]]
                  [ WHERE condition ]
                  [ ORDER BY att<sub>i</sub> [, att<sub>j</sub>, ...] ][ LIMIT n ] ;
```
 $\triangleright$  Différents types de jointures (utilisées dans la clause  $FROM$ ), par example NATURAL JOIN ou INNER JOIN ... ON

# **Motivation**

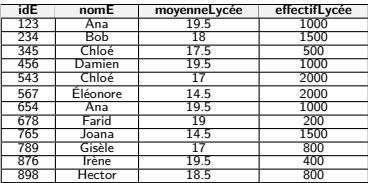

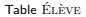

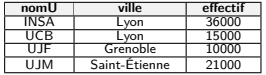

Table UNIVERSITÉ

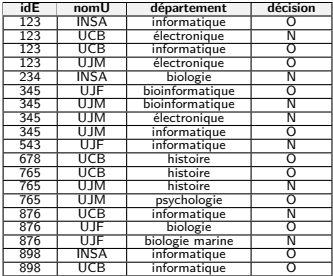

Table CANDIDATURE

Pour trouver les universités qui ont un effectif supérieur à celui de UCB, une solution consiste à **récupérer l'effectif de UCB** et à le comparer avec l'effectif des autres universités

# Sous-requêtes

Une sous-requête est une requête incluse dans une autre requête (principale), i.e., la requête principale utilise le résultat de la sous-requête

- ▶ Augmentation de la puissance d'expression du langage
- $\blacktriangleright$  Les sous-requêtes sont utilisables dans les clauses :
	- $\triangleright$  SELECT (à condition que pour chaque ligne sélectionnée par la requête principale, on ne sélectionne qu'une ligne dans la sous-requête)
	- $\blacktriangleright$  FROM (à condition de renommer le résultat)
	- WHERE et HAVING

<https://mariadb.com/kb/en/mariadb/subqueries/>

[BDW - Base de données et programmation web // Sous-requêtes en SQL](#page-0-0) UCBL Lyon 1 5/27

# Sous-requêtes

Une sous-requête est une requête incluse dans une autre requête (principale), i.e., la requête principale utilise le résultat de la sous-requête

- ▶ Augmentation de la puissance d'expression du langage
- $\blacktriangleright$  Les sous-requêtes sont utilisables dans les clauses :
	- $\triangleright$  SELECT (à condition que pour chaque ligne sélectionnée par la requête principale, on ne sélectionne qu'une ligne dans la sous-requête)
	- $\blacktriangleright$  FROM (à condition de renommer le résultat)
	- WHERE et HAVING

**Problème :** le résultat des requêtes est variable en termes de tuples et d'attributs

[BDW - Base de données et programmation web // Sous-requêtes en SQL](#page-0-0) UCBL Lyon 1 5/27

<https://mariadb.com/kb/en/mariadb/subqueries/>

<span id="page-6-0"></span>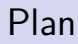

**[Scalaires](#page-6-0)** 

[Multi-lignes](#page-12-0)

[Multi-colonnes](#page-18-0)

[Corrélées](#page-22-0)

[Imbriquées](#page-25-0)

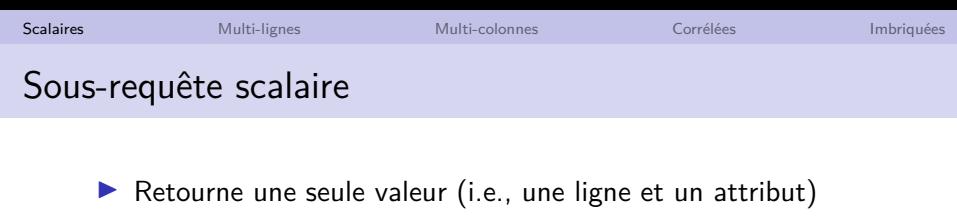

Exemple de requête scalaire : **SELECT** nomE **FROM** Élève **WHERE**  $idE = 123$ ; **nomE** Ana

▶ S'utilise (généralement) là où une requête attend un nom d'attribut ou une constante

 $\triangleright$  Ci après, illustration de sous-requêtes scalaires dans trois clauses (WHERE, FROM, SELECT)

<http://mariadb.com/kb/en/mariadb/subqueries-scalar-subqueries/> [BDW - Base de données et programmation web // Sous-requêtes en SQL](#page-0-0) UCBL Lyon 1 7/27

## Exemple de sous-requête scalaire dans la clause WHERE

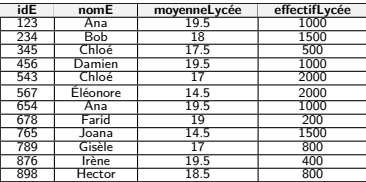

Table Élève

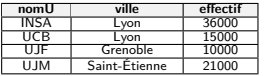

Table Université

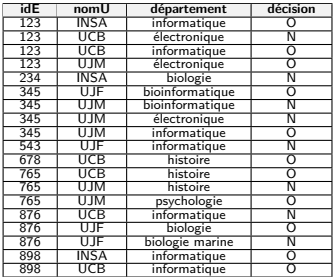

Table CANDIDATURE

#### Les universités qui sont dans la même ville que UCB

```
18 SELECT *
19 FROM Université
20 WHERE ville = (SELECT ville
```

```
21 FROM Université
```

```
22 WHERE nomU = 'UCB');
```
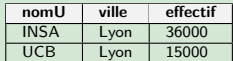

## Exemple de sous-requête scalaire dans la clause FROM

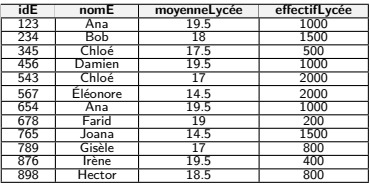

Table Élève

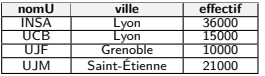

Table Université

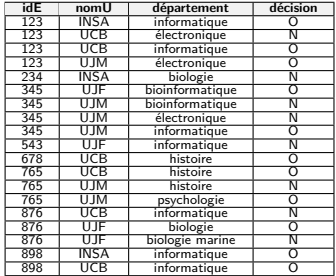

Table CANDIDATURE

# Les universités qui sont dans la même ville que UCB

```
34 SELECT *
35 FROM Université u, (SELECT ville
36 FROM Université
37 WHERE nomU = 'UCB') villeUCB
38 WHERE u.ville = villeUCB.ville;
```
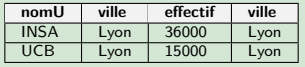

<http://mariadb.com/kb/en/mariadb/subqueries-in-a-from-clause/>

[BDW - Base de données et programmation web // Sous-requêtes en SQL](#page-0-0) UCBL Lyon 1 9/27

## Exemple de sous-requête scalaire dans la clause SELECT

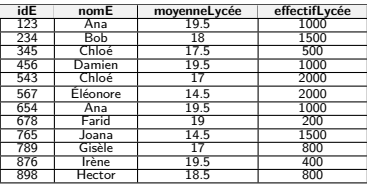

Table Élève

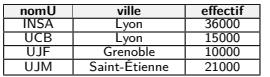

Table Université

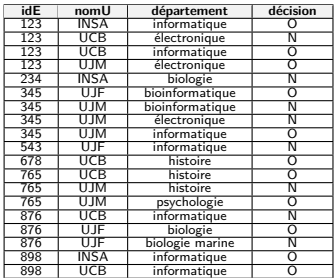

Table CANDIDATURE

Pour chaque université de Lyon, la différence d'effectif avec celui de l'université UJM

```
42 SELECT nomU, effectif - (SELECT effectif
43 FROM Université
44 WHERE nomU = 'UJM') AS diff
45 FROM Université
46 WHERE ville = 'Lyon';
```
[BDW - Base de données et programmation web // Sous-requêtes en SQL](#page-0-0) UCBL Lyon 1 10/27

## Exemple de sous-requête scalaire dans la clause SELECT

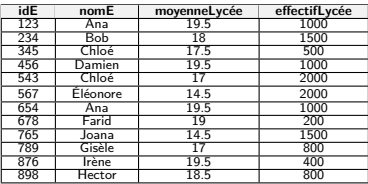

Table Élève

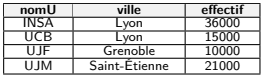

Table Université

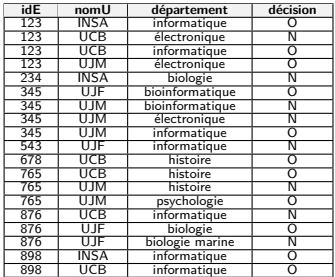

Table CANDIDATURE

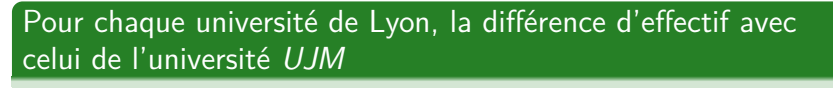

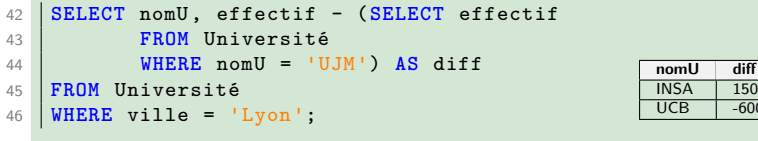

[BDW - Base de données et programmation web // Sous-requêtes en SQL](#page-0-0) UCBL Lyon 1 10/27

 $-6000$ 

<span id="page-12-0"></span>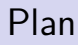

**[Scalaires](#page-6-0)** 

#### [Multi-lignes](#page-12-0)

[Multi-colonnes](#page-18-0)

[Corrélées](#page-22-0)

[Imbriquées](#page-25-0)

# Sous-requête multi-lignes

 $\blacktriangleright$  Retourne plusieurs tuples / lignes

In Nécessite des opérateurs (par exemple pour comparer une valeur avec toutes celles retournées par la sous-requête)

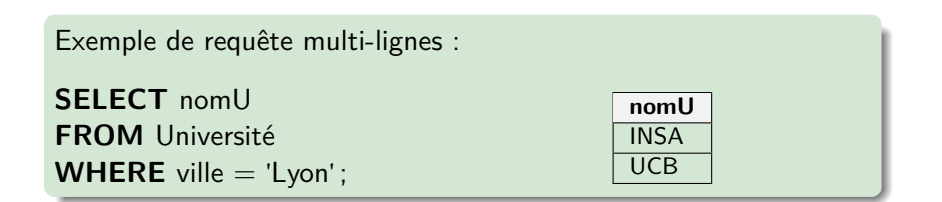

Opérateurs pour sous-requêtes multi-lignes - in, any

I att **ANY** (sous\_requete) avec parmi {=, <, >, <=, >=, !=}

 $\triangleright$  vrai s'il existe un b parmi les lignes renvoyées par sous\_requete tel que att  $\Box$  b soit vrai

### **In** att **NOT IN** (sous requete)

 $\triangleright$  vrai si la valeur de *att* apparaît dans le résultat de sous\_requete (ou n'apparait pas dans le cas du **NOT IN**)

► IN est équivalent à = 
$$
ANY
$$

**IN NOT IN** est équivalent à ! = **ANY** 

<https://mariadb.com/kb/en/mariadb/subqueries-and-any/>

## Exemple de sous-requêtes multi-lignes - in

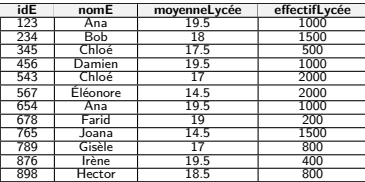

Table Élève

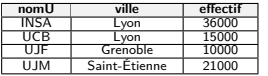

Table Université

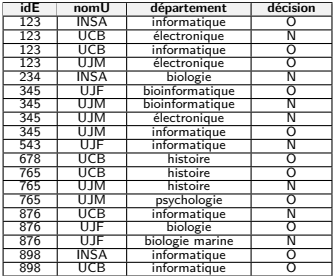

Table CANDIDATURE

#### Les élèves qui ont candidaté à Lyon

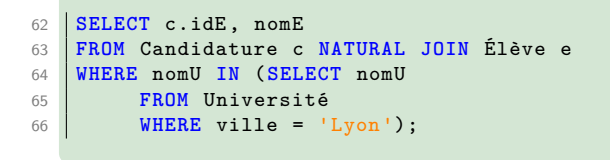

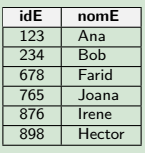

[BDW - Base de données et programmation web // Sous-requêtes en SQL](#page-0-0) UCBL Lyon 1 14/27

Opérateurs pour sous-requêtes multi-lignes - ALL, EXISTS

- $\triangleright$  att  $□$  **ALL** (sous requete) avec  $\Box$  parmi  $\{ =, <, >, < =, > =, ! = \}$ 
	- $\triangleright$  vrai si pour toutes les lignes b renvoyées par sous requete, att  $\Box$  h est vrai
- **INOT EXISTS** (sous requete)

▶ vrai si sous\_requete retourne au moins un tuple résultat (ou ne retourne pas de tuple dans le cas du **NOT EXISTS**)

I s'utilise principalement avec sous-requêtes corrélées

<https://mariadb.com/kb/en/mariadb/subqueries-and-all/> <https://mariadb.com/kb/en/mariadb/subqueries-and-exists/>

## Exemple de sous-requêtes multi-lignes - ALL

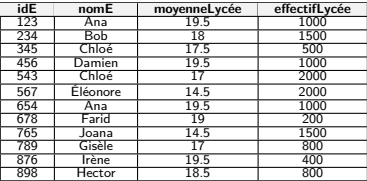

Table Élève

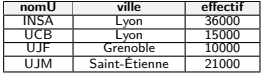

Table Université

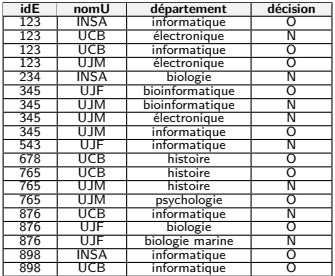

Table CANDIDATURE

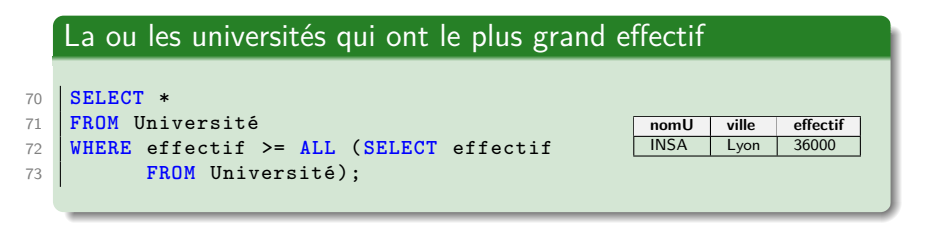

[BDW - Base de données et programmation web // Sous-requêtes en SQL](#page-0-0) UCBL Lyon 1 16/27

<span id="page-18-0"></span>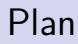

**[Scalaires](#page-6-0)** 

[Multi-lignes](#page-12-0)

[Multi-colonnes](#page-18-0)

[Corrélées](#page-22-0)

[Imbriquées](#page-25-0)

- $\blacktriangleright$  Retourne plusieurs attributs / colonnes
- ▶ Nécessite de former un n-uplet noté (att<sub>1</sub>, att<sub>2</sub>, ...) qui sera comparé avec le résultat de la sous-requête
- ▶ Le n-uplet doit avoir autant d'attributs que le résultat de la sous-requête

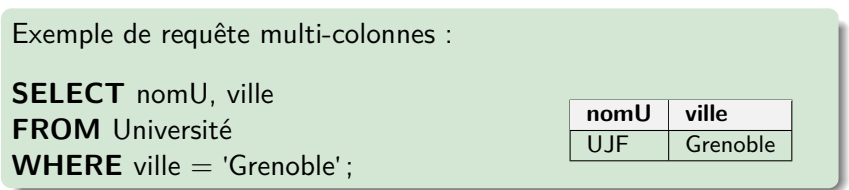

<https://mariadb.com/kb/en/mariadb/subqueries-row-subqueries/> [BDW - Base de données et programmation web // Sous-requêtes en SQL](#page-0-0) UCBL Lyon 1 18/27

## Exemple de sous-requête multi-colonnes

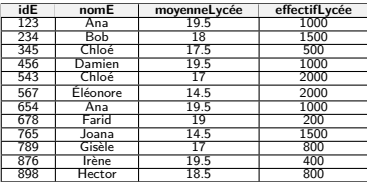

Table Élève

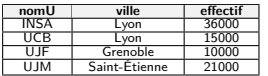

Table Université

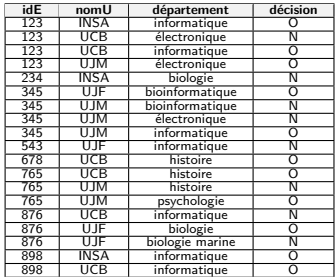

Table CANDIDATURE

#### Les universités avec même ville et même effectif que UCB

```
77 SELECT *
78 FROM Université
79 WHERE (ville, effectif) =
80 (SELECT ville, effectif
81 FROM Université
82 WHERE nomU = 'UCB');
```
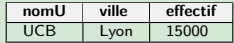

[BDW - Base de données et programmation web // Sous-requêtes en SQL](#page-0-0) UCBL Lyon 1 19/27

## Sous-requête multi-lignes et multi-colonnes

 $\triangleright$  Dans ce cas, il faut utiliser à la fois un opérateur (multi-lignes) et former un n-uplet (multi-colonnes)

**Exemple :** les élèves qui ont candidaté dans la même université et le même département que l'élève 123

**SELECT** idE, nomU, département **FROM** Candidature **WHERE** idE != 123 **AND**

(nomU, département) = **ANY** (**SELECT** nomU, département **FROM** Candidature

**WHERE**  $idE = 123$ **;** 

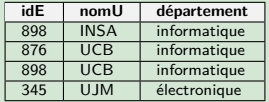

<span id="page-22-0"></span>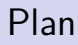

**[Scalaires](#page-6-0)** 

[Multi-lignes](#page-12-0)

[Multi-colonnes](#page-18-0)

[Corrélées](#page-22-0)

[Imbriquées](#page-25-0)

- ▶ Une sous-requête corrélée est une sous-requête qui possède une référence (alias) vers une table qui se trouve dans la requête principale
- ▶ S'utilise principalement avec [NOT] **EXISTS**

```
Exemple de corrélation :
SELECT *
FROM Élève aliasE
WHERE EXISTS (SELECT *
                 FROM Candidature c
                 WHERE c.idE = aliasE.idE);
```
## Exemple de sous-requête corrélée

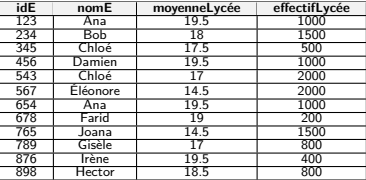

Table Élève

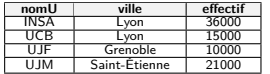

Table Université

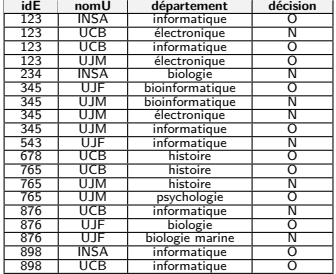

Table CANDIDATURE

#### Les universités qui ont reçu des candidatures **SELECT** nomU **FROM** Université u **WHERE EXISTS** (**SELECT** \* **FROM** Candidature c **WHERE** c.nomU = u.nomU); **nomU INSA** UCB UJF UJM

[BDW - Base de données et programmation web // Sous-requêtes en SQL](#page-0-0) UCBL Lyon 1 23/27

# <span id="page-25-0"></span>Plan

**[Scalaires](#page-6-0)** 

[Multi-lignes](#page-12-0)

[Multi-colonnes](#page-18-0)

[Corrélées](#page-22-0)

[Imbriquées](#page-25-0)

# Sous-requête imbriquée

**Possible d'imbriquer les sous-requêtes avec plus d'un niveau** de profondeur

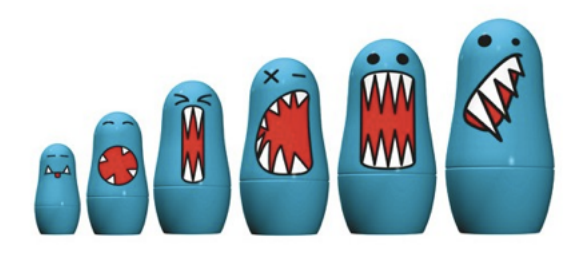

## Exemple de sous-requêtes imbriquées

Les universités qui sont dans la même ville qu'une université qui a une plus grande capacité que 'UCB'

```
100 SELECT *
101 FROM Université
102 WHERE ville IN (
103 SELECT DISTINCT ville
104 FROM Université
105 WHERE effectif > (
106 SELECT effectif
107 FROM Université
108 WHERE nomU = 'UCB'));
```
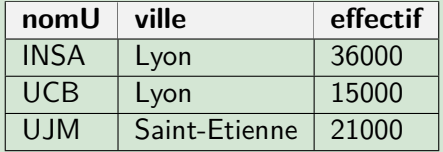

[BDW - Base de données et programmation web // Sous-requêtes en SQL](#page-0-0) UCBL Lyon 1 26/27

# En résumé

- ▶ Les sous-requêtes permettent d'augmenter la puissance de calcul du langage
- ▶ Bien réfléchir au résultat retourné par une sous-requête (scalaire, multi-lignes, multi-colonnes)
- ▶ Utiliser la méthode appropriée (opérateur, n-uplet) pour intégrer la sous-requête

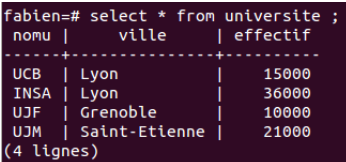

Démo avec PostgreSQL (scripts SQL en ligne)